# 61A Lecture 19

Announcements

**Tree Class** 

#### **Tree Review**

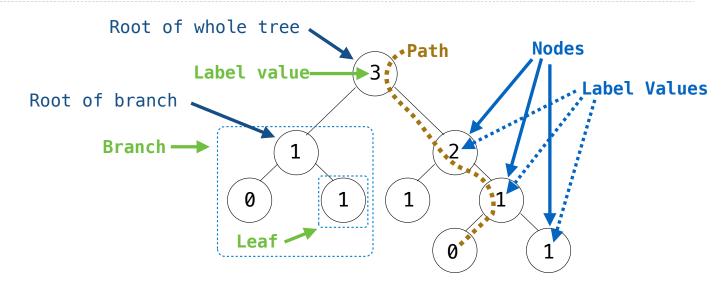

Recursive description (wooden trees):Relative description (family trees):A tree has a label value and a list of branchesEach location in a tree is called a nodeEach branch is a treeEach node has a valueA tree with zero branches is called a leafOne node can be the parent/child of anotherTop node of tree is its root

#### **Tree Class**

```
A Tree has a label value and a list of branches; each branch is a Tree
class Tree:
                                                    def tree(label, branches=[]):
    def __init__(self, label, branches=[]):
                                                         for branch in branches:
        self.label = label
                                                             assert is tree(branch)
        for branch in branches:
                                                         return [label] + list(branches)
            assert isinstance(branch, Tree)
                                                    def label(tree):
        self.branches = list(branches)
                                                         return tree[0]
                                                    def branches(tree):
                                                         return tree[1:]
                                                    def fib_tree(n):
def fib_tree(n):
    if n == 0 or n == 1:
                                                         if n == 0 or n == 1:
        return Tree(n)
                                                             return tree(n)
    else:
                                                         else:
        left = fib tree(n-2)
                                                             left = fib tree(n-2)
        right = fib_tree(n-1)
                                                             right = fib_tree(n-1)
        fib n = left.label + right.label
                                                             fib n = label(left) + label(right)
        return Tree(fib n, [left, right])
                                                             return tree(fib n, [left, right])
                                           (Demo)
```

5

## Side Excursion: Equality

If x and y are two objects, the equality test, x == y, does not automatically mean what you want it to mean.

For example, Tree(4) != Tree(4) but after performing x = Tree(4), we do have x == x

The reason for this is that in Python,

- All values (conceptually, at least) are in fact pointers to objects, and
- By default, == on pointers compares the pointers themselves ("are these pointing at exactly the same object?").
- That is, by default == and != are the same as the is and is not operators.
- That can be changed on a class-by-class basis. For example, == on numbers, lists, tuples, strings, sets, and dictionaries means what we expect: the *contents* are the same.

**Tree Mutation** 

# Example: Pruning Trees

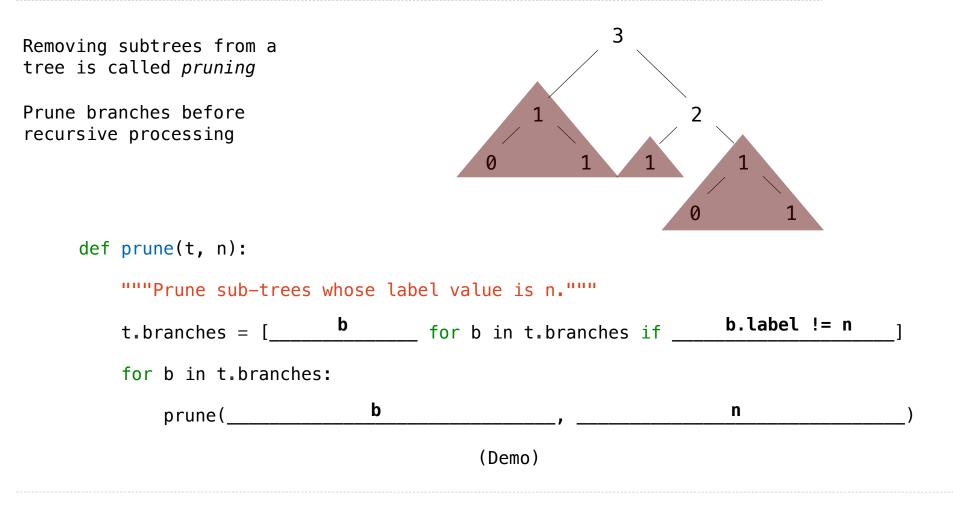

# **Example: Pruning Trees**

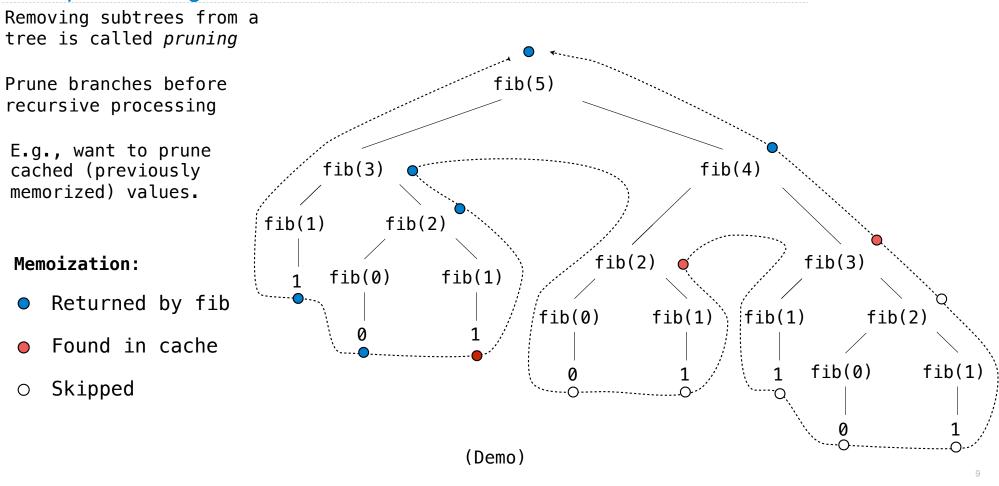

Hailstone Trees

## Hailstone Trees

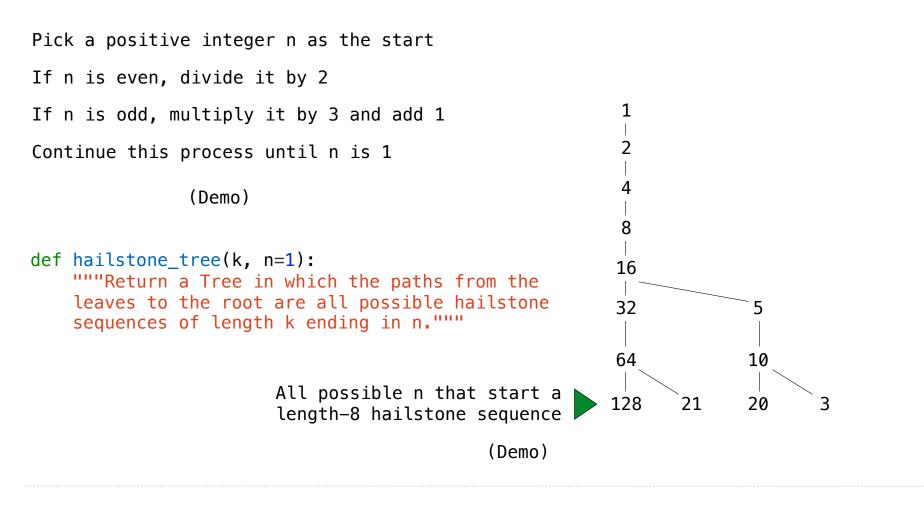